### ZESZYTY NAUKOWE POLITECHNIKI ŚLĄSKIEJ

# Serie: INFORMATYKA z. 5 Nr kol. 759

Halina NOWAK Piotr STRÓŻYNA

PROGRAMOWE MOŻLIWOŚCI PRZYSTOSOWANIA KOMPUTERA MERA-60<br>DO STEROWANIA INTERESCEM IEC-625 DO STEROWANIA INTERFEJSEM IEC-625

streszczenie. W pracy przedstawiono problemy programowej kontro-<br>li komunikacji za pośrednictwem interfejsu IEC-625 (IEEE-488) w systemach pomiarowych z komputerem pełniącym funkcje jedynego kontrolera, Zaprezentowano trzy przykładowe rozwiązenia firm światowych, a następnie przedstawiono propozycje rozwiązań dla maszyny cyfrowej MERA-60, Na zakończenie dokonano oceny przytoczonych rozwiązań pod kątem ich pr zydatności dla użytkownika.

avelonings tround cranknies ob Gluballe ensounded senage

assegavarna bogsto daing movement porter escalar a personava

http://www.chydraci Fasaes.com/w307.7202.0

composite whill costs retty develop

aviso asstesbainer enharring officeder ofar vnemerist Indocusing to it forsted by the the state district is the state of the tailean she ibelterd aw thinned mystat y stery den, compositore ist canonic des de azolando del

### 1. Wstęp

Wprowadzony w połowie lat siedemdziesiątych standard IEC-625 (IEEE-488) zaprojektowano w firmie Hewlett-Packard w wyniku potrzeby stworzenia standardu, um ożliwiającego połączenie produkowanych przez różne firmy przyrządów pomiarowych w system, przenoszący wyniki serii pomiarów bez ingerencji człowieka.

Standard IEC-625 jest standardem typu magistralowego, przeznaczonym dla programowanych urządzeń pomiarowych o bitowo-równoległym i bajtowo-szeregowym sposobie przesyłania informacji. ciminated g wootoicare arabonse

Zaletami Jego są:

- asynchroniczny sposób transmisji (do 1 Mb/s), umożliwiający łączenie przyrządów o różnych szyokościach transmisji,
- możliwość przesyłania danych od urządzenia nadawczego do urządzeń odbiorczych bez udziału urządzenia kontrolującego,
- wygodne okablowanie, pozwalające na prostą rozbudowę systemu.

Dokładny opis standardu zawierają prace [i] i [2].

Konfiguracje systemów pomiarowych konstruowanych na podstawie standardu IEC można podzielić na:

- systemy bez kontrolera,
- systemy z 1 kontrolerem, and the systemy z 1 kontrolerem,
- systemy z wieloma kontrolerami.

System bez kontrolera posiada oczywiście najmniejsze możliwości, mianowicie dopuszczalny jest tylko jeden sposób transmisji - od jedynego w systemie nadawcy do Jednego lub kilku odbiorców. Urządzenia muszą być ręcznie ustawiane do nadawania lub odbioru.

\_\_\_\_\_\_\_\_ 1983

www.awareburing .Co-

ow Movwomalese whose

Wprowadzenie kontrolera do systemu pozwala na pracę kilku nadawców w systemie i zwiększa zakres wykonywanych przez urzędzenia operacji.

W przypadku większej liczby kontrolerów Jeden z nich musi być zaprojektowany jako jednostka nadrzędna zarzędzająca całym systemem.

W większości zastosowań wystarczające i najwygodniejsza jest konfiguracja z jednym kontrolerem. Umożliwia ona realizację skomplikowanych zadań, równocześnie zaś jest prosta za względu na brak problemów, związanych z przekazywaniem sterowanie między kilkoma kontrolerami.

Obecnie w kraju coraz większą popularnością cieszy się komputer MERA--60, produkowany w kooperacji z ZSRR. Opracowano również układ łączący komputer z magistralą IEC-625, będący funkcjonalnym odpowiednikiem pakietu IBV— 11 firmy DEC, Uwzględniając istniejącą w kraju produkcję urządzeń wyposażonych w interfejs IEC, za celowe należy uznać stworzenie oprogramowania, pozwalającego użytkownikom komputera MERA-60 na zarządzanie systemem, wykorzystującym ten standard,

W dalszej części artykułu omówiono przykłady środków programowych, oferowanych przez różne firmy światowe, jak też propozycje autorów przystosowania komputera MERA-60 do pełnienia funkcji kontrolera w systemie.

## 2. Przykładowe rozwiązania firmowe komunikacji z magistralą IEC-625 za pośrednictwem języków wyższego rzędu

### 2.1. Rozwiązanie firmy Hewlett Packard

Przytoczone rozwiązanie dotyczy systemu pomiarowego opartego na jednostce centralnej HP 9830A Calculator [4]. Językiem programowania Calculatora Jest BASIC rozszerzony w stosunku do standardu o specjalną instrukcję współpracy z interfejsem IEC. Instrukcja ta (CMD) pozwala na:

- zaadresowanie nadawcy i odbiorców,
- wysłanie danych dla zaprogramowania urządzeń pomiarowych.

Instrukcja ma następującą postać:

 $CMD <$  łańcuch-komend $\mathbb{D} \left[ \begin{matrix} 1 & 0 \end{matrix} \right]$   $<$  łańcuch-programujący $\mathbb{D} \left[ \begin{matrix} 1 & 0 \end{matrix} \right]$ 

 $\leq$ łańcuch-komend $\geq$  - służy do zaadresowania nadawcy i odbiorców,

<kańcuch-programujący> - służy do przesłania danych programujących do przyrządów,

W niektórych wersjach systemu stała łańcuchowe (np. "1234ABCD") można zastąpić nazwami zmiennych łańcuchowych (np.A\$).

Poniżej zilustrowano przykładem wykorzystanie instrukcji CMD:

10 CMD "?U3", "FOR4T1M3E"

sinesbard' aboutde off N def coastel ob youthan electry

shelded oul staaweben ob securives cadsas?

### Programowe możliwości przystosowania koaputera.. 143

Poszczególna cięgi bitów odpowiadające znakom ASCII w inetrukcji CMD maję naetępujgce znaczenie:

- ? komenda UNL unieważniejąca dotychczasowe zaadresowanie odbiorników,
- U zaadresowanie nadajnika (HP 9830A Calculator).
- 3 zaadresowanie odbiornika (woltomierz cyfrowy),
- FO pomiar napięcia stałego,
- $R4 z$ akres do 10 V.
- T1 natychmiastowe wewnetrzne wyzwalanie,
- M3 tryb pracy z zaadresowanym pojedynczym wyjściem,
- E inicjacja pomiaru.

Komunikaty interfejsowe i komunikaty urządzeń (dane) można również przesłać, korzystając ze standardowych instrukcji BASIC-a - OUTPUT lub WRITE. Język BASIC dla HP 9830A poeiada ponadto deklarację FORMAT pozwalającę na precyzyjne wyspecyfikowanie postaci przesyłanych danych. Poniższe 3 instrukcje powoduję wysłanie komendy REN (zezwolenie na zdalne sterowanie) :

- 10 CMD "?U"
- 20 FORMAT B
- 30 OUTPUT (13,20) 786;

- "?U" - oznacza wysłanie komunikatu UNL i zaadresowanie Calculatora do nad awania,

- B w deklaracji FORMAT oznacza wysłanie jednego bajtu,
- liczby w instrukcji OUTPUT oznaczaję:
	- 13 kod selekcyjny magistrali IEC,
	- 20 numer linii deklaracji FORMAT,
	- 786 kod komendy REN.

Odbiór danych osięga się wykorzystujęc standardowę instrukcję wejścia ENTER w połęczenlu z instrukcjami FORMAT i CMO.

Instrukcja CMD pozwala ponadto na wysłanie komend uniwersalnych (LLO, DCL itd.), adresowych (np. GTL) i bezadresowych (UNL, UNT).

Poza tym opisywana wersja BASIC-a umożliwia kontrolę szeregowe 1 obsługę żędań. Funkcje BASIC-a STAT 1 RBYTE pozwalają na sprawdzenie, czy wystepiło żedanle obsługi i na odczyt statusu magistrali.

Rozazerzona wersje BASIC-a, które stoauje Hewlett-Packard, Jest bardzo wygodna dla użytkownika. Praktycznie, rozszerzenie polega na wprowadzoniu jednej inetrukcji CMD komunikacji z interfejesm IEC. Wadę tego rozwiązania jest konieczność programowego sprawdzania, czy wystąpiło żądanie obsługi, co uniemożliwia korzystanie z mechanizmu przerwania SRQ.

Na powyższym rozwiązaniu oparto zalecenia RWPG dotyczące programowej kontroli komunikacji za pośrednictwem interfejsu IEC-625.

### 2.2. Rozwiązanie firmy Philips

Firma Philips również opracowała rozszerzony BASIC do programowania kontrolera PM 4410 magistrali IEC [3]. Zbiór instrukcji BASIC-a stworzony do dyspozycji użytkownika Interfejsu IEC Jest bogatszy w stosunku do rozwiązania przedstawionego w punkcie poprzednim. Na zbiór ten składają się następujące Instrukcje:

- e) IN IT bezparametrowa instrukcja powodująca zerowanie interfejsu (komunikat IFC) 1 ustawienie urządzeń w stan zdalnej kontroli (komunikat  $REN)$ .
- b) PRINT standardowa instrukcja BASIC-a służąca do przesyłania informacji z kontrolera do innego urządzenia, np. : PRINT # 11,4: "ABCD1234". Powyższa instrukcja adresuje urządzenie o adresie 11 do odbioru, po-

woduje wysłanie komunikatu SDC (o kodzie dziesiętnym 4), a następnie wysyła ciąg znaków "ABCD1234".

- c) INPUT standardowa instrukcja komplementarna do poprzedniej, np. INPUT # 12 ,A\$. W tym przypadku kontroler odbiera od urządzenia o adresie 12 ciąg zna-
- ków i zapamiętuje go w zmiennej łańcuchowej o nazwie A\$. d) CHEND - określenie ogranicznika danych przyjmowanych przez kontroler.
- 
- e) PWRITE instrukcja służy do adresowania urządzeń oraz wysyłania komunikatów interfejsowych i danych do przyrządów, np.: PWRITE  $63,64,35,36:$  "ABCD1234<sup>E</sup>T<sub>v</sub>"

Powyższa instrukcja wysyła komunikat UNL (o kodzie 63), adresuje urządzenia :

- do nadawania o adresie 64 (kontroler),

- do odbioru o adresach 35 i 36,

a następnie wysyła do odbiorców ciąg znaków "ABCD1234" zakończony znakiem ETX.

- f) PREAD służy do przyjęcia przez kontroler Jednego bajtu informacji z magistrali.
- g) AT SRQ  $\langle n \rangle$  deklaracja numeru linii programowej  $\langle n \rangle$ , od której rozpocznie się program po przerwaniu SRQ.
- h) POLL instrukcja kontroli szeregowej; pozwala na pobranie statusu **u**rządzeń żądających obsługi, np. : POLL 10: K,L.

Instrukcja ta powoduje przesłanie pod zmienną o nazwie L statusu urządzenia o adresie 10. Natomiast zmienna K przyjmuje wartość 1 względnie O zależnie od tego, czy urządzenie to żądało obsługi czy nie.

Powyższy przegląd instrukcji wskazuje, że programowe możliwości kon-, troli pracy magistrali IEC są większe i bardziej elastyczne w porównaniu z możliwościami BASIC-a firmy Hewlett-Packard. W szczególności wykonywany program może być przerwany żądaniem obsługi SRQ przez urządzenie pomiarowe. Z drugiej jednak strony brak deklaracji FORMAT wymaga dodatkowej konwersji danych przyjmowanych przez komputer.

Należy zaznaczyć, że w obu opisanych przypadkach w skład oprogramowania podstawowego systemów wchodziły procedury sterujące kartami sprzężenia interfejsu IEC-625 z jednostkę centralnę (zwane powszechnie driverami lub handlerami).

### 2.3. Rozwiązanie firmy Digital Equipment Corporation

Rozwiązanie to dotyczy systemu operacyjnego RT-11 na maszynę PDP-11. Firma wyposażyła system w handler interfejsu IEC i bibliotekę podprogramów (o nazwie IBLIB), ułatwiających komunikację z magistralą. Podprogramy te najkorzystniej jest - ze względu na bardzo proste przekazywanie parametrów - wywoływać z programów napisanych w FORTRAN-ie. Jednakże możliwe Jest również współpraca z procedurami biblioteki IBLIB na poziomie innych języków, np. asemblera. Dołęczanie podprogramów odbywa się na etapie osažgan Zeekong konsolidacji zbiorów typu OBJECT,

Jako przykład zaprezentowano poniżej dwie możliwe formy wywołania procedury IBRECV służącej do odbioru komunikatów.

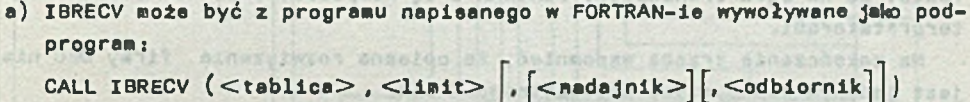

Znaczenie parametrów jest następujące:

 $lt$ tablica $>$  - nazwa tablicy, w której zapamiętywane są odebrane dane,

 $\langle$ limit $>$  - maksymalna liczba zapamiętanych w tablicy danych,

<nadajnik> - opcjonalna specyfikacja nadawcy,

< odbiornik> - opcjonalna specyfikacja odbiorcy.

b) Procedura ta może być również wywołana Jako funkcja:

D = IBRECV (<tablica>,<limit> $\left[ \cdot , \left[ \right. \right. \right.$  (<adajnik> $\left[ \left. \right. \right]$ , <adbiornik> $\left]$ )

W tym przypadku zmienna D przyjmuje wartość równą liczbie znaków przyjętych przez odbiornik (musi być spełniona nierówność (D)(<limit>)).

Poszczególne procedury biblioteki IBLIB umożliwiają nadawanie, odbiór i przesyłanie (bez zapamiętywania w komputerze) informacji zarówno przy odblokowanych, jak i zablokowanych przerwaniach. Podprogramy biblioteczne pozwalają również na:

- zablokowanie i odblokowanie zdalnego sterowania (bazparametrowe procedury IBROA i IBREN),
- zerowanie interfejsu (bezperemetrowa procedura IBIFC),
- wysyłanie komend uniwersalnych i adresowych (procedury IBLLO, IBSDC, IBDCL, IBUNT, IBGTL itd.),
- kontrolę szeregową oraz równoległą, odczyt etatueu przyrządu,

novement vete dovran

wo.stumates elinesomni

- testowanie flagi żądania obsługi ( SRQ ),

- specyfikację procedury obsługi,

- ustalenie znacznika końca komunikatu,

- zadanie interwału czasowego oczekiwania na za kończenie transmisji.

Ponadto w bibliotece Istnieje podprogram obsługi błędów, drukujący informacje o błędach powstałych w związku z komunikacją za pośrednictwem magistrali IEC.

Mnogość procedur biblioteki IBLIB pozwala programiście na pełne wykorzystanie możliwości standardu IEC-625, na tworzenie wyszukanych i oryginalnych programów użytkowych. Tych pełnych możliwości nie stwarzają rozszerzenia BASIC-e opisane w punktach 2.1 i 2.2. Oednakże korzystanie z biblioteki wymaga od programisty większego doświadczenia, a programy sterowania interfejsem IEC pisane w FORTRAN-ie współpracujące z opisanymi procedurami wymagają dłuższego czasu' przygotowania i. uruchomienia. Są przy tym narażone na więkazą ilość błędów w porównaniu z podobnymi programami napisanymi w BASIC-u,

Zaznaczyć należy, że czas realizacji programów w FORTRAN-ie jest zauważalnie krótszy od czasu wykonywania programów w BASIC-u. Wynika to z faktu, że na ogół translatory FORTRAN-u są kompilatorami, a BASIC-a interpretatorami.

Na zakończenie trzeba wspomnieć, że opisane rozwiązanie firmy DEC nie jest jedynym dla systemu operacyjnego RT-11,

### 3. Propozycle rozwiązań dla komputera MERA -6 0

Poniższe rozwiązania dotyczą realizacji sprzężenia komputera z magistralą IEC-625 w sposób programowy, przy czym komputer przewidziany jest jako jedyny kontroler w systemie. Część urządzeniową stanowią bufory i układy niezbędne ze względu na uzależnienia czasowe. Przykładem takiego rozwiązania konstrukcyjnego jest pakiet IBV-11 firmy DEC, na podstawie którego zaprojektowano układ interfejsu dls MERY-60 (rys. 1, tabl. 1).

Tablica 1

1

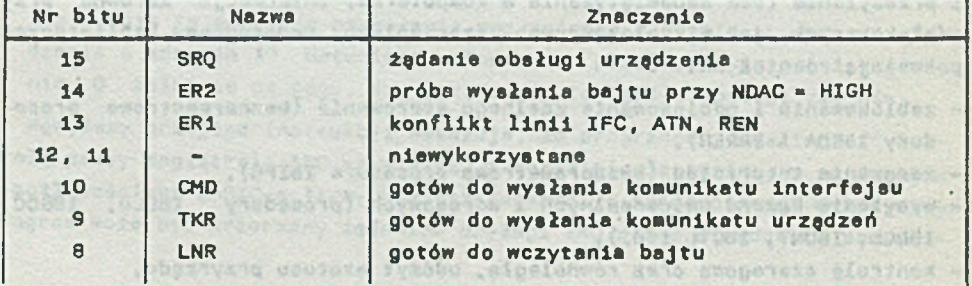

# Struktura rejestru stanu układu interfejsu a stanu interfejsu

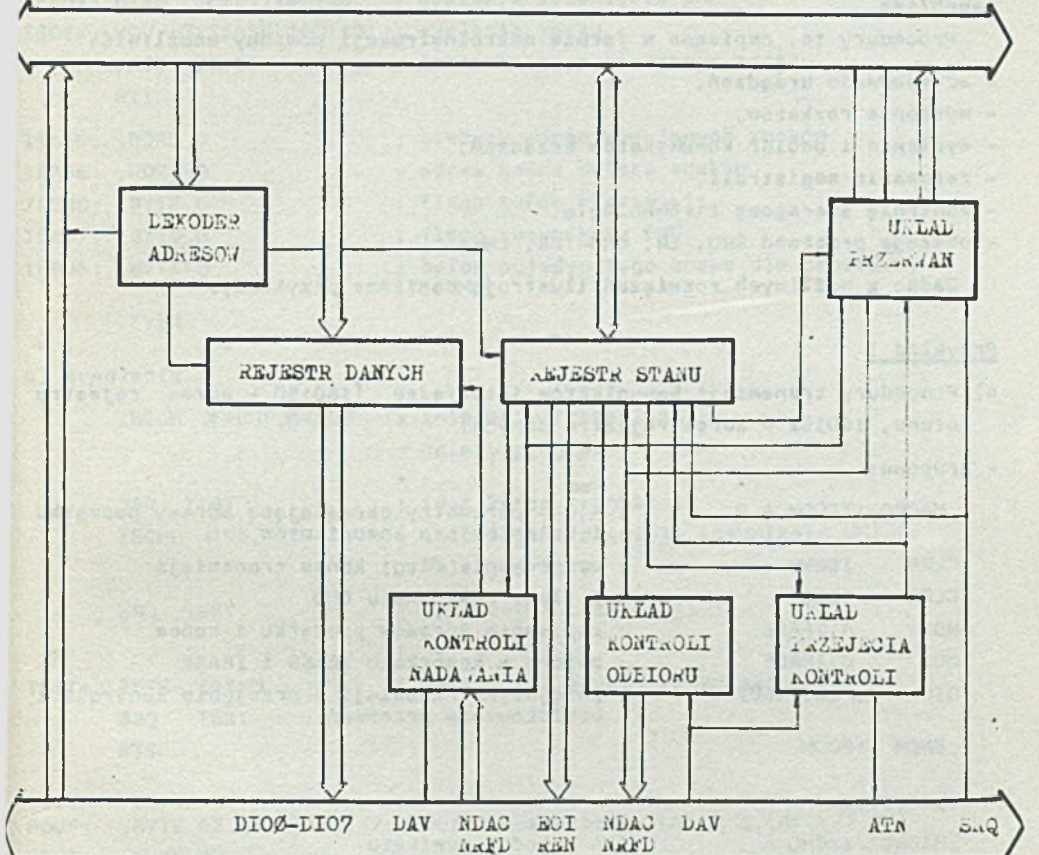

MAGISTRALA HOUFFERA

MAGISTRALA IEC-625

Rys. 1. Schemat układu sprzężenia z magistralą IEC-625

cd. tablicy 1

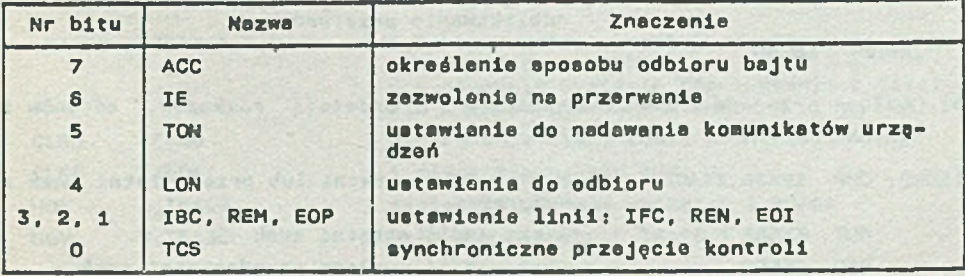

### A, Komunikacja z poziomu asemblera

Na jp rostsze rozwięzanie etanowi zespół procedur, napisanych w makroasemblerze, zebranych w bibliotekę 1 dostępnych dla użytkownika z poziomu asemblera.

Procedury te, napisane w formie makroinstrukcji powinny umożliwić:

- adresowanie uriędzeń,
- wy słanie rozkazów,
- ~ wysłanie 1 odbiór ko munikatów urzędzeń,
- zerowanie magistrali,
- kontrolę szeregowę i równoległę,
- obsługę przerwań SRQ, ER, CMD-TKR, LNR.

Cedno z możliwych roznięzeń ilustruję poniższe przykłady.

### Przykład l

- a) Procedury transmisji komunikatów interfejsu (l60l50 adres rejestru stanu, 160152 - adres rejestru danych)
- grupowo:

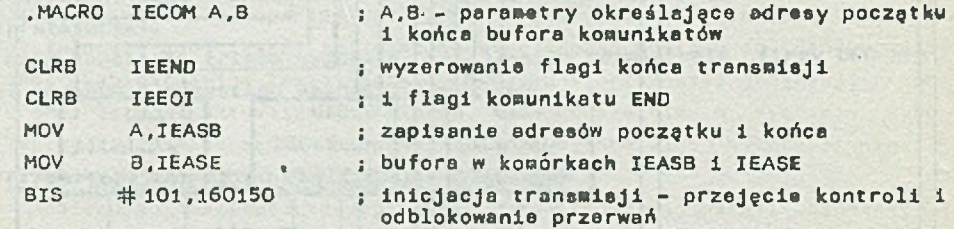

- .ENDM IECOM
- pojedynczo:

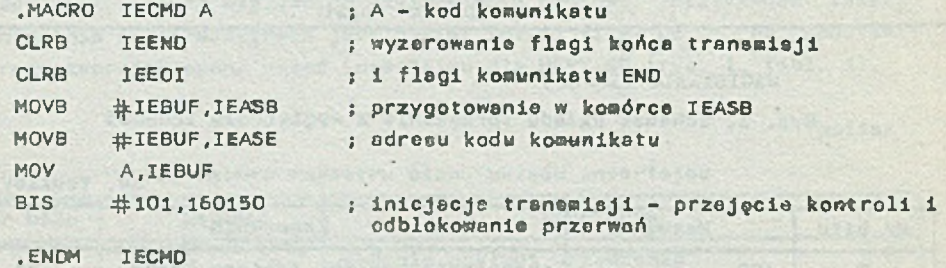

b) Obsługa przerwań CMD-TKR, wepólna dla transmisji rozkazów, adresów i danych

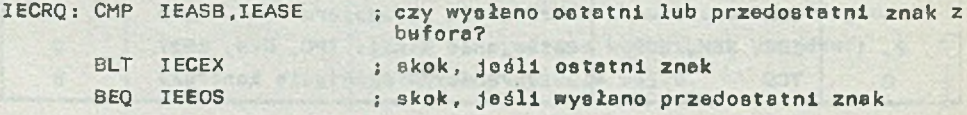

```
'rogramowo możliwości przystosowania komputera. 149
```

```
ustawienie flagi końca transmisji 
       MOVB #1, IEEND
       BIC \#43.160150zablokowanie układów nadajnika pakietu
       RTI
IEE0S: BISB IEE0I.160150
                            ; wysłanie komunikatu END
IECEX: MOV @ IEASB, 160152
                            wysłanie znaku
       TNCB TEASB
                            inkrementacja bieżącego adresu
       RTI
IEASB: .WORD O 
                            bieżący adres wysyłanych znaków 
IEASE : .WORD O 
                            adres końca bufora znaków 
IEEND: .BYTE O
                            flaga końca transmiaji 
IEEOI: .BYTE O 
                            flaga komunikatu END
IEBUF: .BYTE O
                           bufor pojedynczego znaku dla procedury 
                            'IECMD
                                                   MARINE DENTIL
   .EVEN
c) Wywołanie
       IECOM #PBUF,#KBUF  ; inicjacja transmisji
                     dalszy program
                            test końce transmisji
       JSR TEST
       IECMD #95.
                            inicjacja transmisji komunikatu UNT
                            ; dalszy program
     pass anthon
       JSR TEST
                        test końca transmisji
TEST: TSTB IEEND 
                            ; test flagi końca transmisji
       BEQ TEST 
       RTS
                         rtans atomachin
PBUF: .BYTE 63.,32.,33.,47.; bufor komunikatów UNL,LA1,LA2,LA3,TA
KBUF: .BYTE 77.
       .EVEN
Przykład 2
                        Wint atolic
a) Procedury transmisji danych 
                       (dbo Jenba vsafbid )
nadawania
   .MACRO IEDAT A,B,C
                            ; A,B - parametry określające adresy początku
                            ; i końca bufora znaków
                            j C - powoduje wysłanie równocześnie z oetat- 
                            ; nim znakiem komunikatu END
   CLRB
           IEEND
                            ; wyzerowanie flagi końca transmisji
   CLRB
           IEEOI
                            ; i flagi komunikatu END
  MOV
           A, IEASB
                            i zapisanie adresów początku i końca
  MOV
           B.IEASE
                            ; bufora w komórkach IEASB i IEASE
```
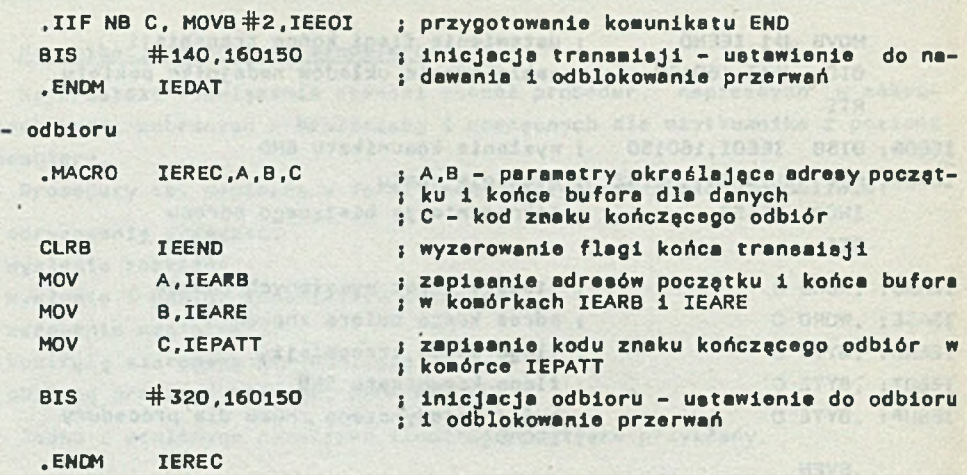

b) Obsługa przerwania LNR

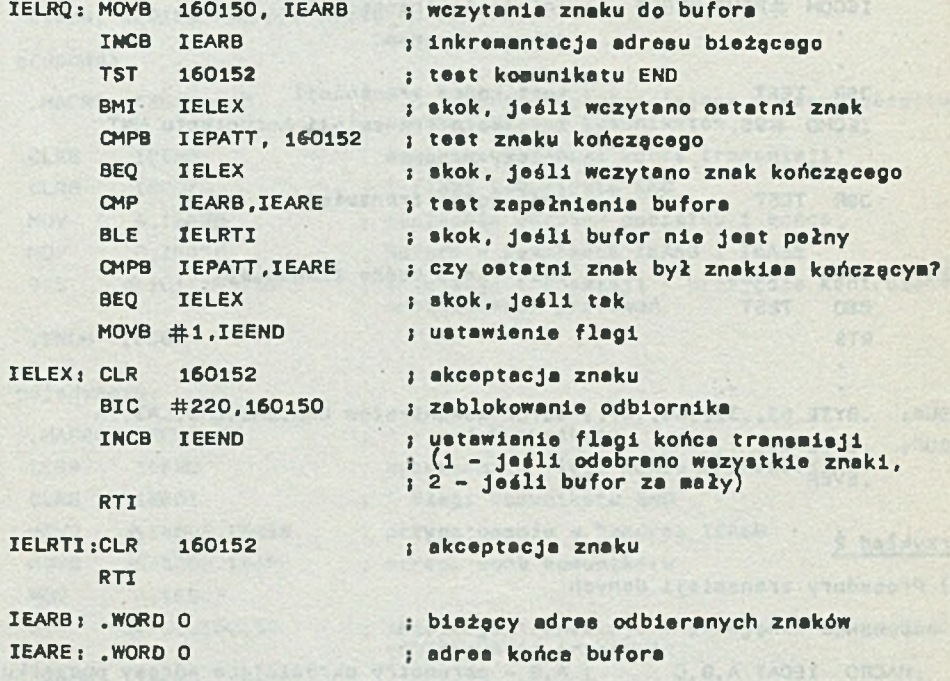

KINDS TO BE THE PROPERTY OF THE STATE OF THE TIME

Werre Related I which Just't sincertes at a

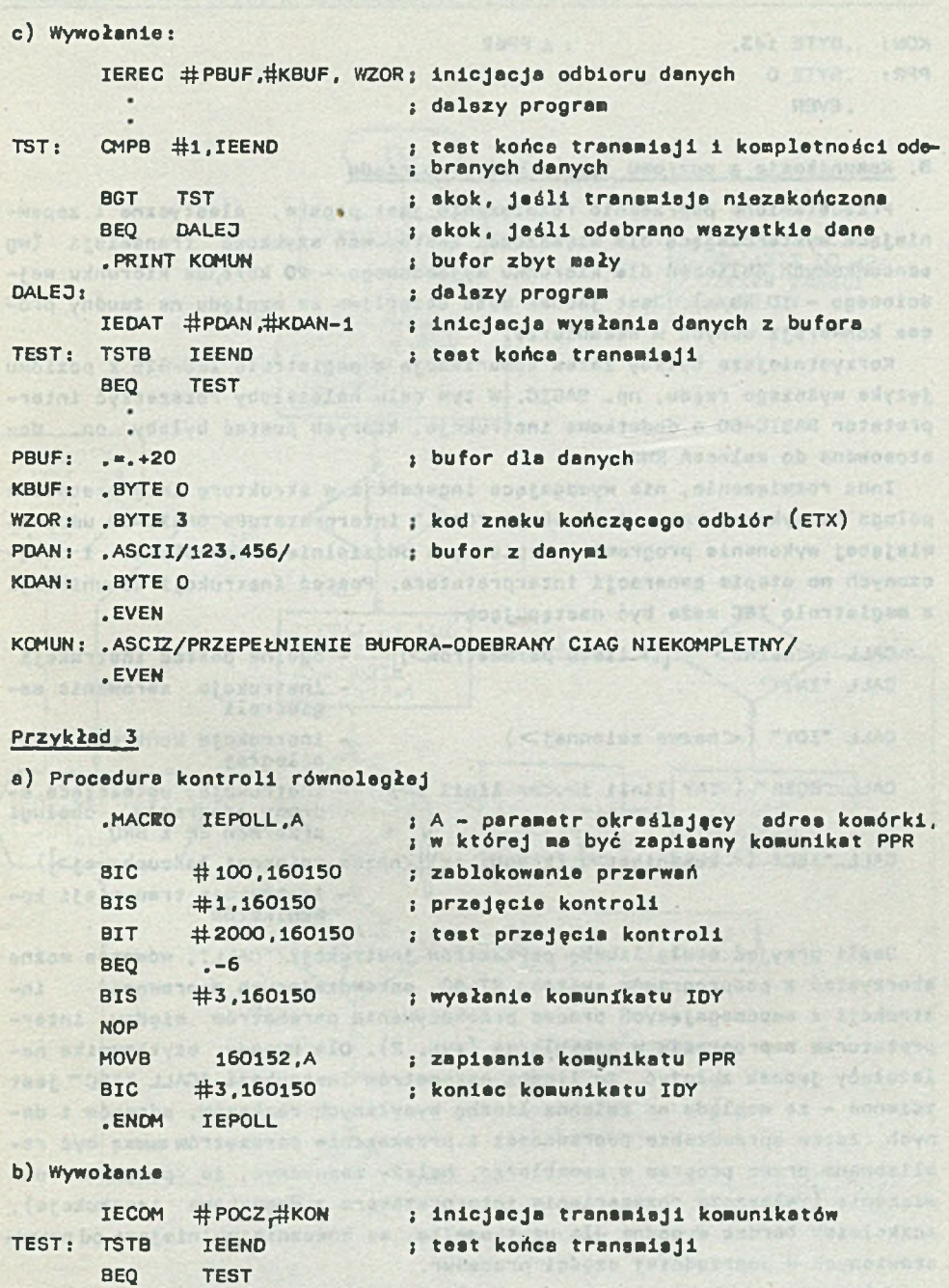

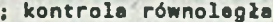

IEPOLL PPR

SHYESE 00-2

POCZ: .BYTE 33..142..34..5. ; bufor komunikatów LA1.PPC.PPE1.LA2.PPC

KON: . BYTE 143. : 1 PPE2 PPR: .BYTE O .EVEN

### B. Komunikacja z poziomu języka wyższego rzędu

Przedstawione poprzednio rozwiązanie jest proste, elastyczne i zapewniające wystarczającą dla wiekszości zastosowań szybkość transmisji (wg szacunkowych obliczeń dla kierunku wyjściowego - 20 kb/s,dla kierunku wejściowego - 10 kb/s). Best Jednak dość uciążliwe ze względu na żmudny proces konwersji danych w asemblerze.

Korzystniejsza byłaby zatem komunikacje z magistralę IEC-625 z poziomu języka wyższego rzędu, np. BASIC. W tym celu należałoby rozszerzyć interpretator BASIC-60 o dodatkowe instrukcje, których postać byłaby np. dostosowana do zaleceń RWPG.

Inne rozwiązanie, nie wymagające ingerencji w strukturę interpretatora polega na wykorzystaniu instrukcji "CALL" interpretatora BASIC-60 umożliwiającej wykonanie programów, napisanych oddzielnie w asemblerze i dołączonych na etapie generacji interpretatora. Postać instrukcji komunikacji z magistralą IEC może być następująca:

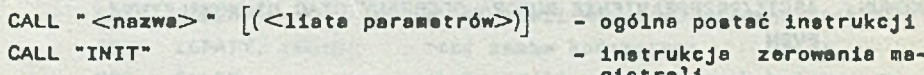

- $CALL$  "IDY" (<nezwe zmiennej>) instrukcja kontroli rów-
	-
- gistrali
- noległej
- CALL "RQER"  $(  
nr linii   
 <nr linii   
 2) instrukcja ustalsjąca a-  
dresy programów obskugi$ dresy programów przerwań ER 1 SRQ

CALL "IEC"  $(<$  komunikat>  $\left| \int_{0}^{x}$  (komunikat)  $\left| \int_{0}^{x}$ nazwa zmiennej łańcuchowej> )

instrukcja transmisji komunikatów

Jeśli przyjąć stałą liczbę parametrów instrukcji "CALL", wówczas można skorzystać z podprogramów systemu RT-60, sprawdzających poprawność instrukcji i wspomagających proces przekazywania parametrów między interpretatorem a programem w asemblerze (rys. 2). Dla wygody użytkownika należałoby jednak założyć, że liczba parametrów instrukcji "CALL "IEC" jest zmienna - ze względu na zmienną liczbę wysyłanych rozkazów, adresów i danych. Zatem sprawdzenie poprawności 1 przekazanie parametrów muszą być realizowane przez program w asemblerze. Na leży zaznaczyć, żo powyższe rozwiązania (zwłaszcza rozszerzenie interpretatora o dodatkowe instrukcje), aczkolwiek bardzo wygodne dla użytkownika, są znacznie wolniejsze od przed-' stawionych w poprzedniej części procedur.

Kolejnym rozwiązaniem Jest stworzenie translatora nowego Języka, na stawionego na komunikację z magistralę IEC. Zestaw instrukcji tego języka powinien umożliwić sterowanie magistralą i przetwarzanie danych.

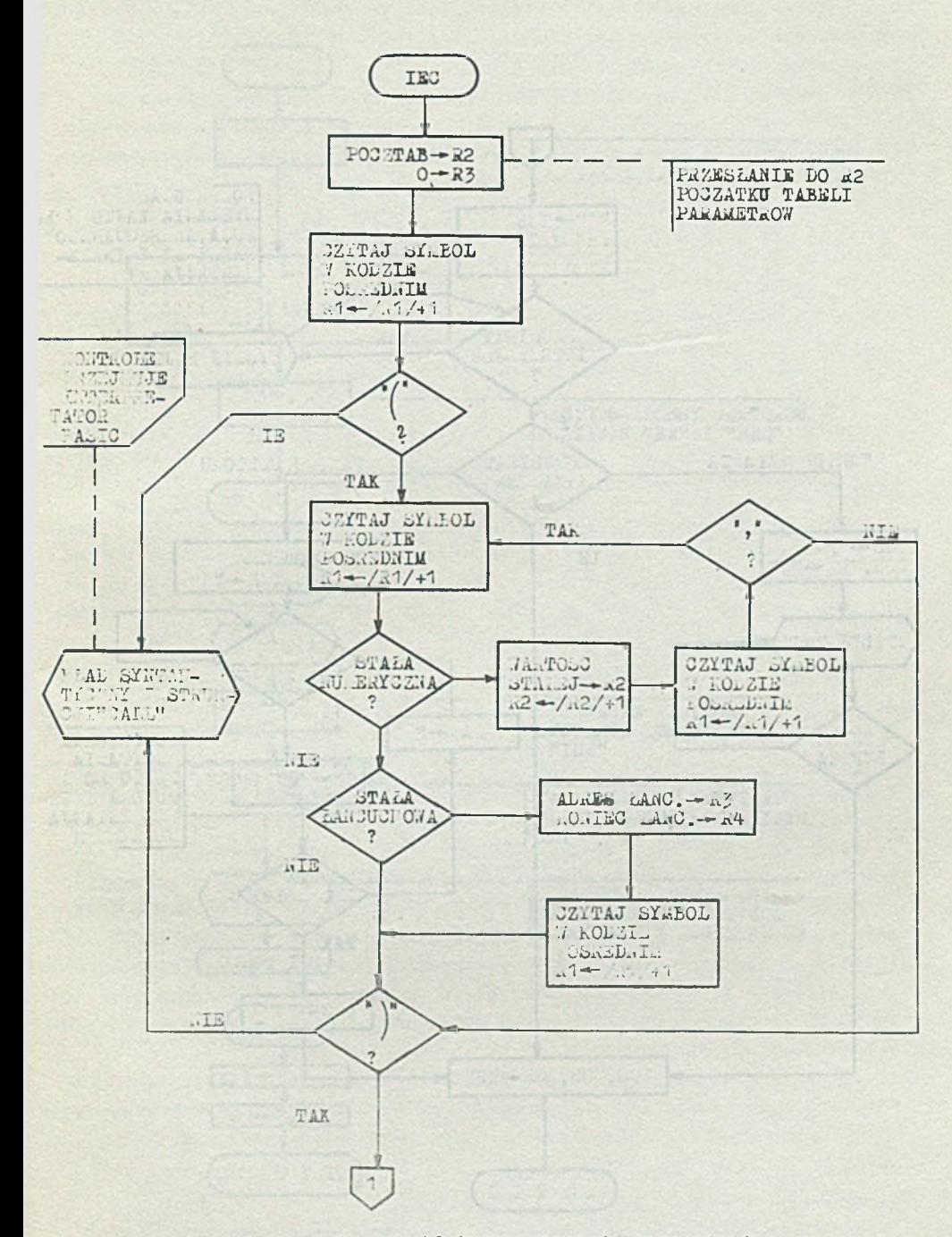

Rys. 2a. Schematy blokowe programów transmisji

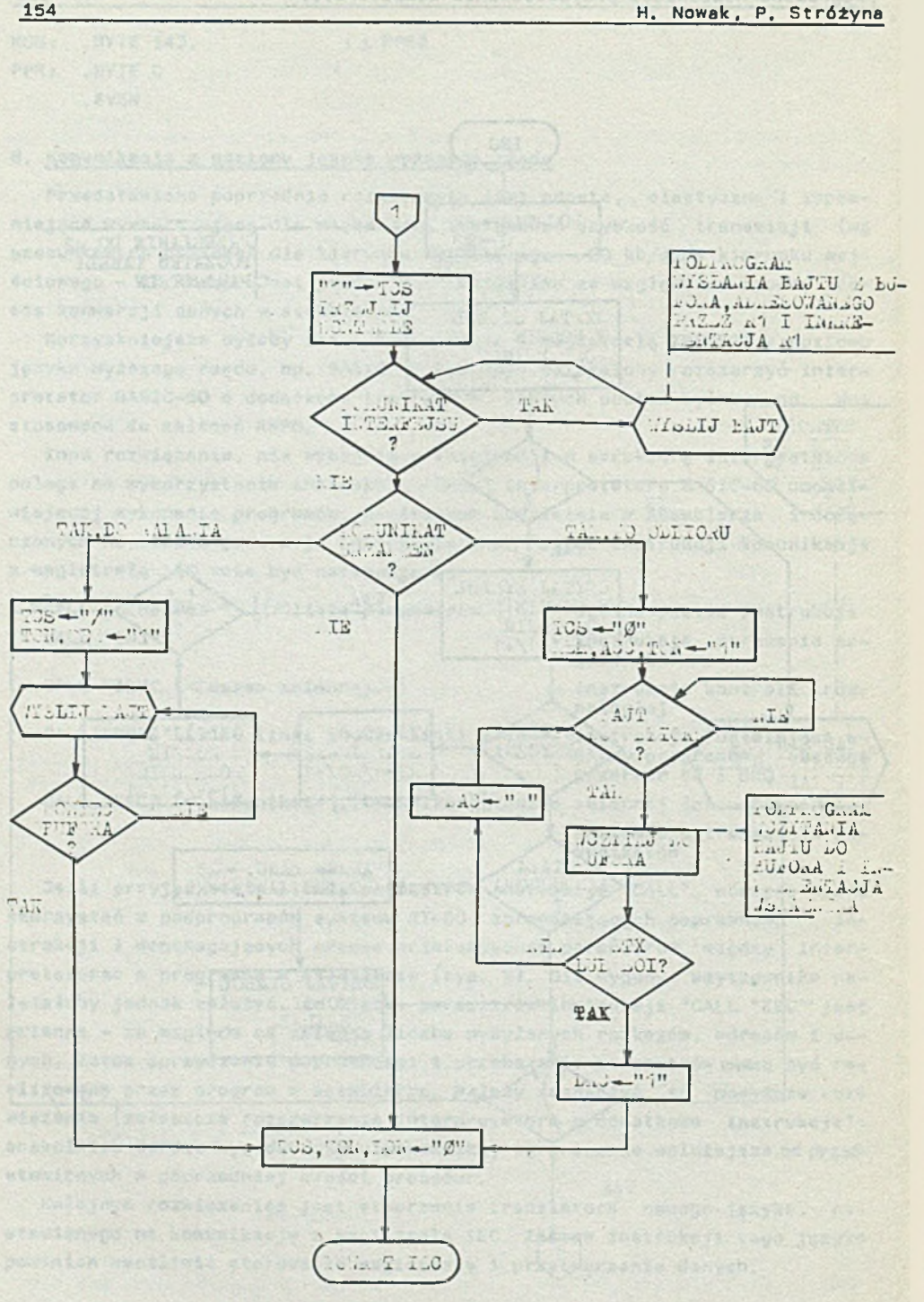

Rys. 2b. Schematy blokowe programów transmisji cd.

154

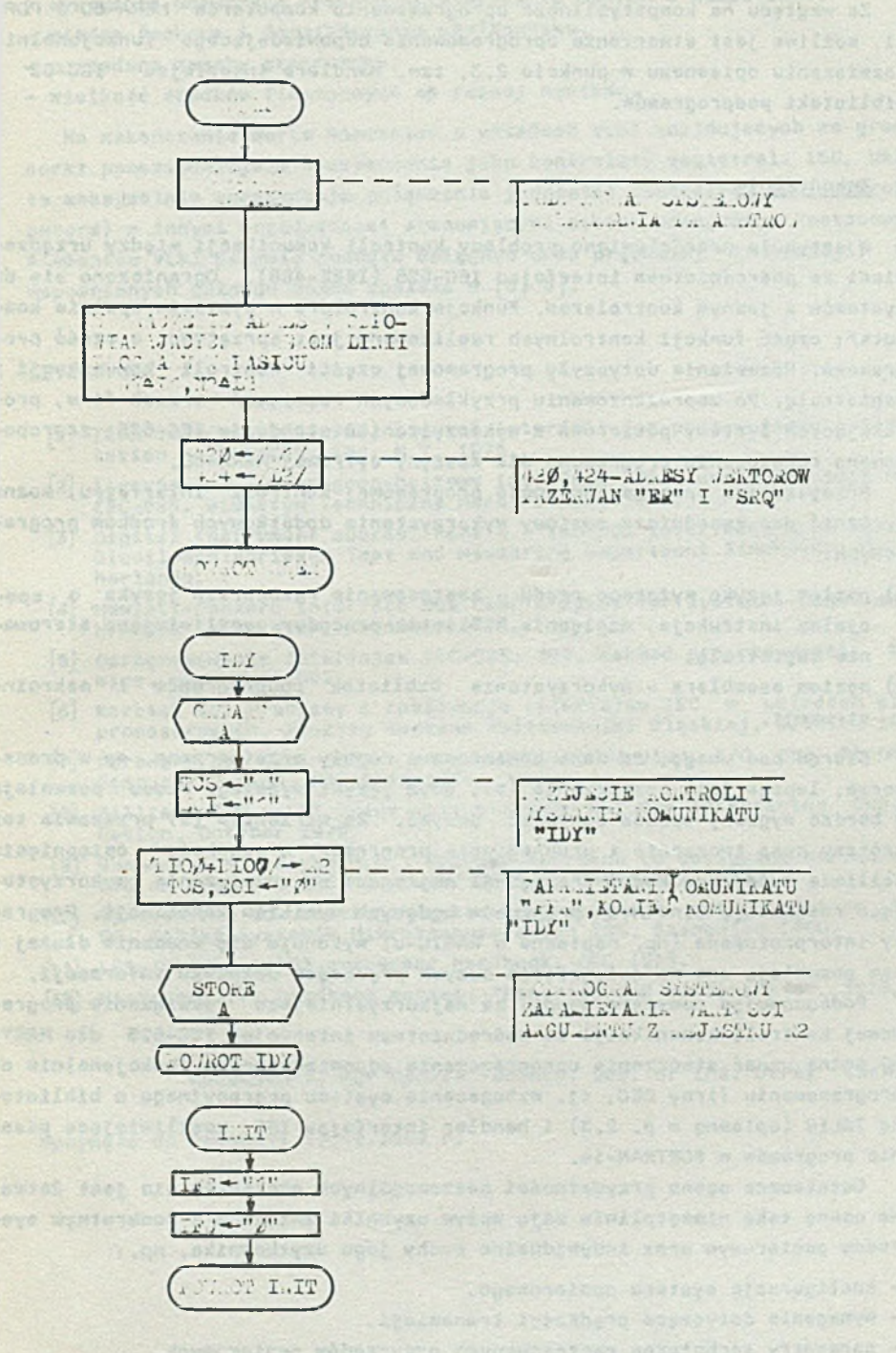

Rys. 2c. Schematy blokowe programów transmisji cd.

Ze względu na kompatybilność oprogramowania komputerów MERA-60 i PDP-11, możliwe jest stworzenie oprogramowania odpowiadającego funkcjonalnie rozwiązaniu opisanemu w punkcie 2.3, tzn. handlera Interfejsu IEC-62 i biblioteki podprogramów.

### 4, Zakończenie

W artykule przedstawiono problemy kontroli komunikacji między urządzeniami za pośrednictwem interfejsu IEC-625 (IEEE-488), Ograniczono się do systemów z Jednym kontrolerem. Funkcje kontrolera w systemie spełnia komputer; część funkcji kontrolnych realizowane jest sprzętowo, a część programowo. Rozważania dotyczyły programowej części kontroli komunikacji z magistralą. Po zaprezentowaniu przykładowych rozwiązań trzech firm, produkujących systemy pomiarowe z wykorzystaniem standardu IEC-625, zaproponowano rozwiązania programowe dla maszyny cyfrowej MERA-60.

Przeglądając opisane koncepcje programowej kontroli interfejsu, można wyróżnić dwa zasadnicze poziomy wykorzystania dodatkowych środków programowych:

- a) poziom języka wyższego rzędu zastosowanie rozszerzeń języka o specjalne instrukcje, względnie bibliotek procedur umożliwiające sterowanie magistralą,
- b) poziom asemblera wykorzystanie bibliotek podprogramów i makroinstrukcji.

Biorąc pod uwagę, że dane pomiarowe z reguły przetwarzane są w procesorze, lepsze Jest rozwiązanie (a), gdyż Języki wyższego rzędu pozweleją w bardzo wygodny sposób operować danymi. Za warientem (a) przemawia też krótszy czas tworzenia i uruchamiania programów. W aspekcie osiągnięcia możliwie dużej prędkości transmisji najlepsze eę rozwiązania wykorzystujące realizację binarnych programów będących wynikiem kompilacji. Programy interpretowane (np. napisane w BASIC-u) wykonuje się znacznie dłużej i nie pozwalają one na osiągnięcie dużych prędkości przaoyłu informacji.

Podsumowując powyższe uwagi, ze najkorzystniejsze rozwiązanie programowej kontroli komunikacji za pośrednictwem interfejsu IEC-625 dla MERY-60 można uznać stworzenie oprogramowania odpowiadającego funkcjonalnie oprogramowaniu firmy DEC, tj. wzbogacenie systemu operacyjnego o bibliotekę IBLIB (opisaną w p. 2.3) i handler interfejsu IEC, umożliwiające pisanie programów w FORTRAM-ie.

Ostateczna ocena przydatności poszczególnych wariantów nie jost łatwa. Na ocenę taką niewątpliwie mają wpływ czynniki związana z konkretnym systemem pomiarowym oraz indywidualne cechy jego użytkownika, np.:

- konfiguracja systemu pomiarowego,
- wymaganie dotyczące prędkości transmisji,

- parametry techniczne zastosowanych przyrządów pomiarowych,

### Programowe możliwości przystopowania komputera. 157

- wymagania dotycząca sposobu przetwarzania danych w komputerze,
- wi edza fachowa i do św iadczenie użytkownika,
- poaiadane zasoby programowe,
- wielkość środków finansowych na rozwój systemu.

Na zakończanie warto wspomnieć o układach VLSI znajdujących za granicą coraz powezechniajaze zastosowanie jako kontrolery magietrali IEC. Układy te maksymalnie upraszczają połączenie jednostki centralnej (np. mikrokomputera) z innymi urządzeniami stanowiącymi system pomiarowy. Zastosowania olementów VLSI pozwala ponadto osiągnąć duże prędkości transmisji. Opis wspomnianych układów można znależć w  $[6, 8]$ ,

#### LITERATURA

- fil IEEE Standard 408-1975, Digital interface for programmable in strumentation - The IEEE, Inc, N.Y. 1975.
- [2] Łęczyński J.: Szeregowo-bajtowy interfeje dla urzędzeń pomiarowych IEC-625. Biuletyn Techniczny Mera. Lipiec 1979.
- [3] Digital instrument course. Part 4 IEC-BUS Interface. N.V. Philips' Glosilamenfabrieken Test and Meesuring Department Eindhoven, The Netherlands.
- [4] Hewlett-Packard Interface Bus User's Guide for systems based on the HP9830A Calculator. November 1974.
- [5] Oprogramowanie interfejsu IEC-625, ISS, Zakład programowania, Katowice, czerwiec 1982.
- [6] Korbiel E.: Problemy i realizacja interfejsu IEC w układach mikroprocesorowych, Zeszyty Naukowe Politechniki Ślęskiej, Gliwice 1981.
- [7] Forbes B.E.: IEEE 488: A proposed microcomputer I/O bus standard. Computer Design, November 1978.
- |8] Hillioae R . M . : LSI Chips ease standard 488 Bus interfacing. Computer Design, October 1979.
- [9] Ghannam A.N., Fayez M.M.: Unified Approach to designing hardware based on IEEE STD 488. Computer Design, September 1979.
- $[10]$  Opracowanie dokumentacji systemu operacyjnego mikrokomputera MERA-60. Zakład Systemów Mikrokomputerowych ISS, Sosnowiec 1980.
- fil] LSI-11 (PDP-11)03 processor handbook. DEC 1975.
- [12] Microcomputer handbook series: "Memories and peripherals". 1978/79.

Recenzenci: Mgr Danuta Tabocko, Doc. dr int. Oerzy Łęczyński

H p ły nę ło do Redakcji 17.12.1982 r.

**ITPOTPAMMHHE BOSMOKHOCTM ITPMCIIOCOBJEHHA BBM THILA MERA-60** HIR YIIPABJICHHA HHTEPOEHOOM IEC-625

### P. e. a D M. O Appending the first in a defendant of the single-sole of

В статье представлено проблемы програмного контрола сообщения с примене-HEAM HETODOSCA IEC-625 (IEEE-488) B HEMODHIGHEMUX ONCTOMAX O SEM HONORияющей роль единственного контролера. В качестве примера представлено три ренения заграничных фирм. Преддожено режение для ЗВМ типа MERA-60. Проведено оценку опноанных ренений о точки время пригодности для потребителя.

and wansd champeare ways

a magasibilib sanar qubb sino taskan us penusyaka teks tastayar.

ic. . www.mys Poster of development? addista Sandista

S. A. ROBERT RABLES AT .- NORTH

SOFTWARE ADAPTABILITY OF THE MERA-60 COMPUTER TO CONTROL THE IEC-625 INTERFACE

### Summary

Problems of software control of communication through the IEC-625 (IEEE-488) interface in measuring systems with a computer as a controller are dealt with in the paper.

Three foreign firms exemplary realisations are introduced. **Some**  $BUG$ gastions of the solution for the MERA-60 are presented next. **Finelly the** solutions described in the paper are evaluated from the point of view of their usefulness.

seer modeling relumed thinners of another times aformer memorianchildre and the contributions and decementations of contribution is in a conservative and the conservative of the conservative of the conservative of the conservative of the conservative of the conservative of the conservative of the conservative of the conservative of the conservative

Fix putakleja sma na ište viši imainak napaškos s po šišti izme .cressom.nci.cr/echae.com/spickets.com/spickets.ca/distinguistics.atti-10

at Avanta 1946 webship and standard with the stand

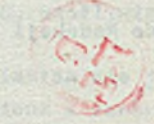